## www.brainydata.com JSOWrite Bug Fixes **ID :** 1719 **Fixed in version :** 4.1.4.0 **Short Description:** Problem with Justified text with bullets list **Full Description:** I find a problem with bulleted list and text alignment. If I insert a bulleted list in a new document and then I try to justify the text in the list, as a result the text isn't justified. In the previous version of the component, the text embedded in the bulleted list, was justified correctly. **Comments :** We confirmed that the text justification was not working for the kWriStyParaJstFull option for text in bullet lists nor was the correct justification displayed in the JS interface for kWriStyParaJstCenter and kWriStyParaJstRight even when the text was correctly justified. It is possible that this was a regression, but we were unable to confirm when this may have stopped working.

## JSOWrite Enhancements

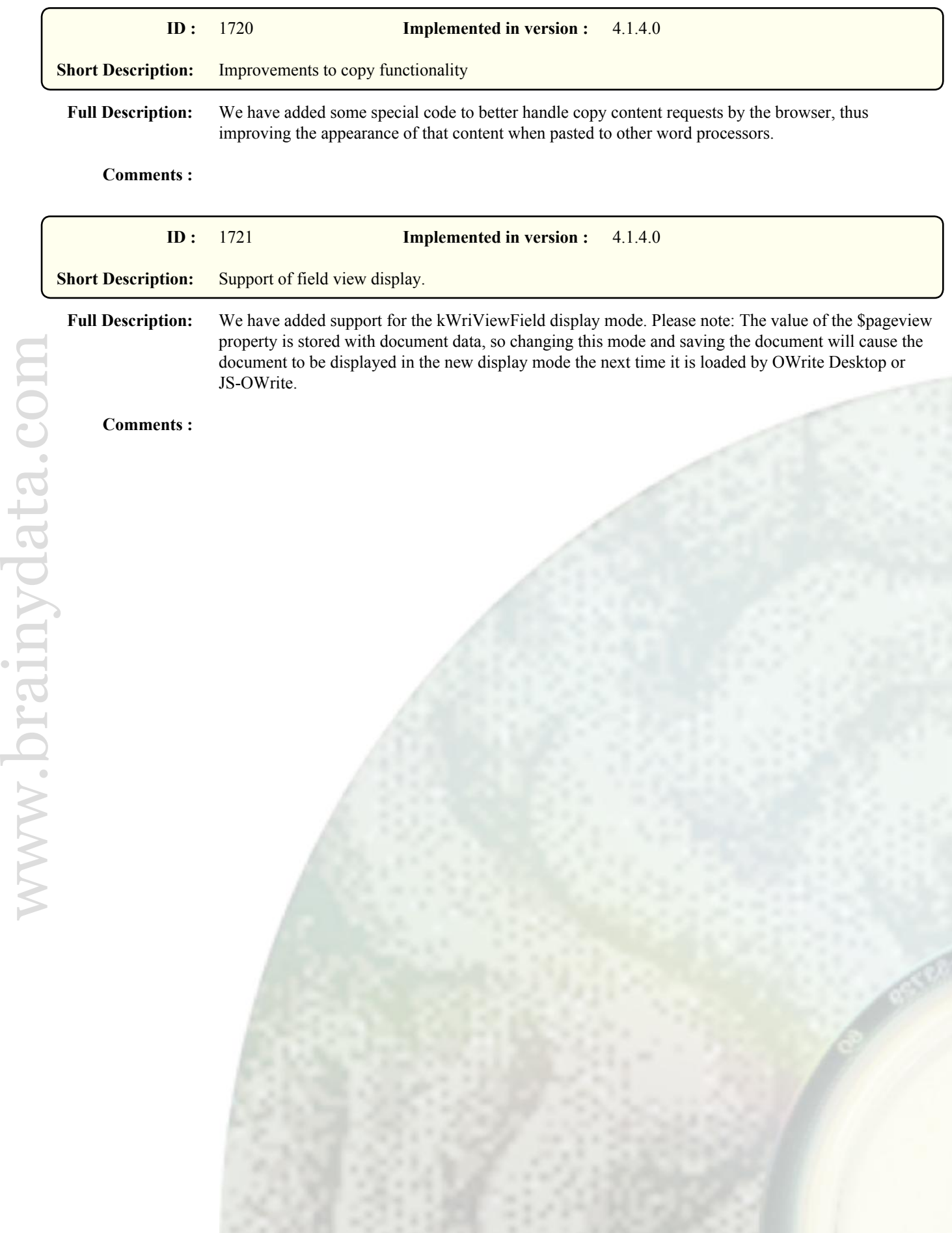

## OWrite Bug Fixes

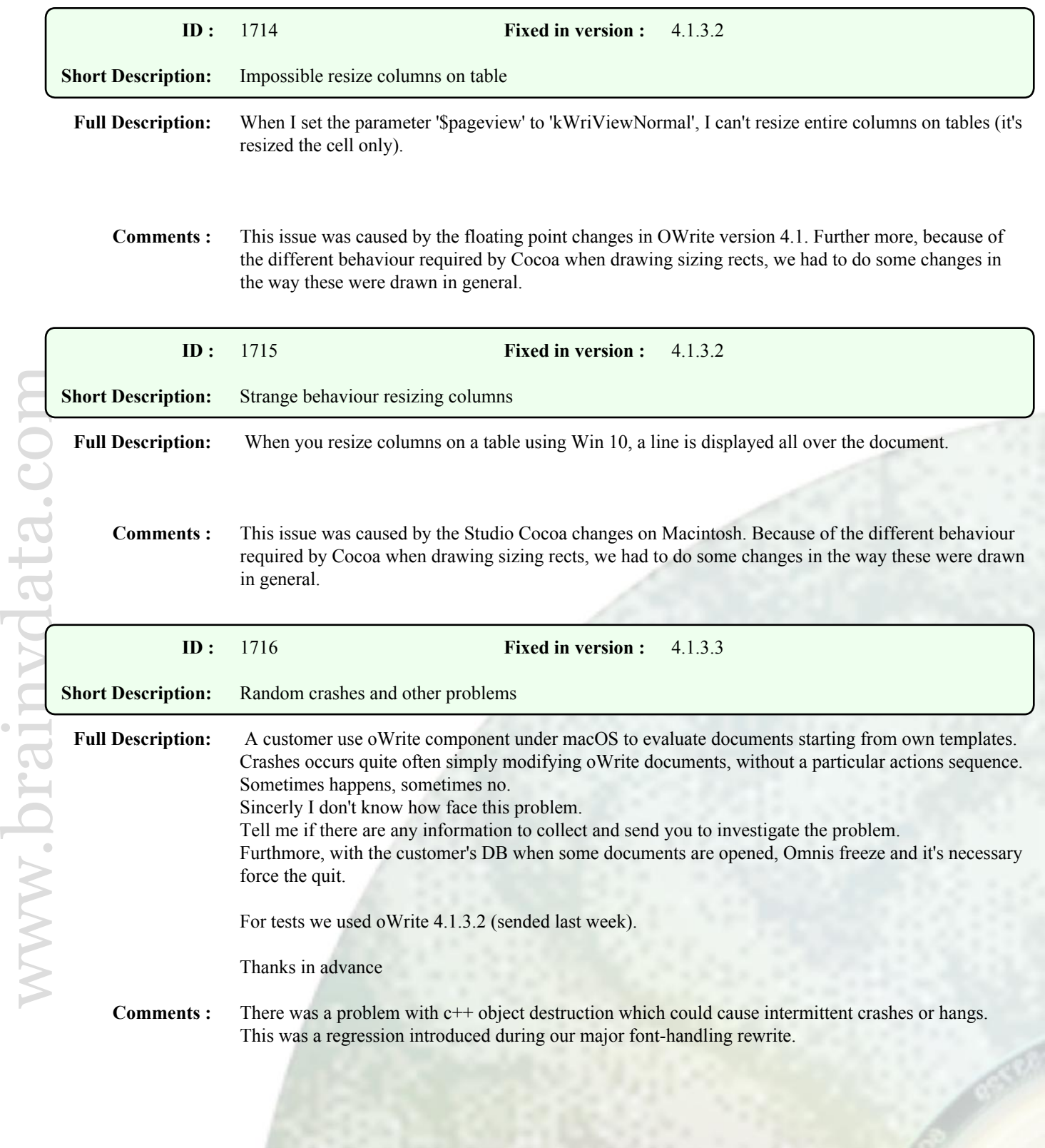

## OWrite Enhancements

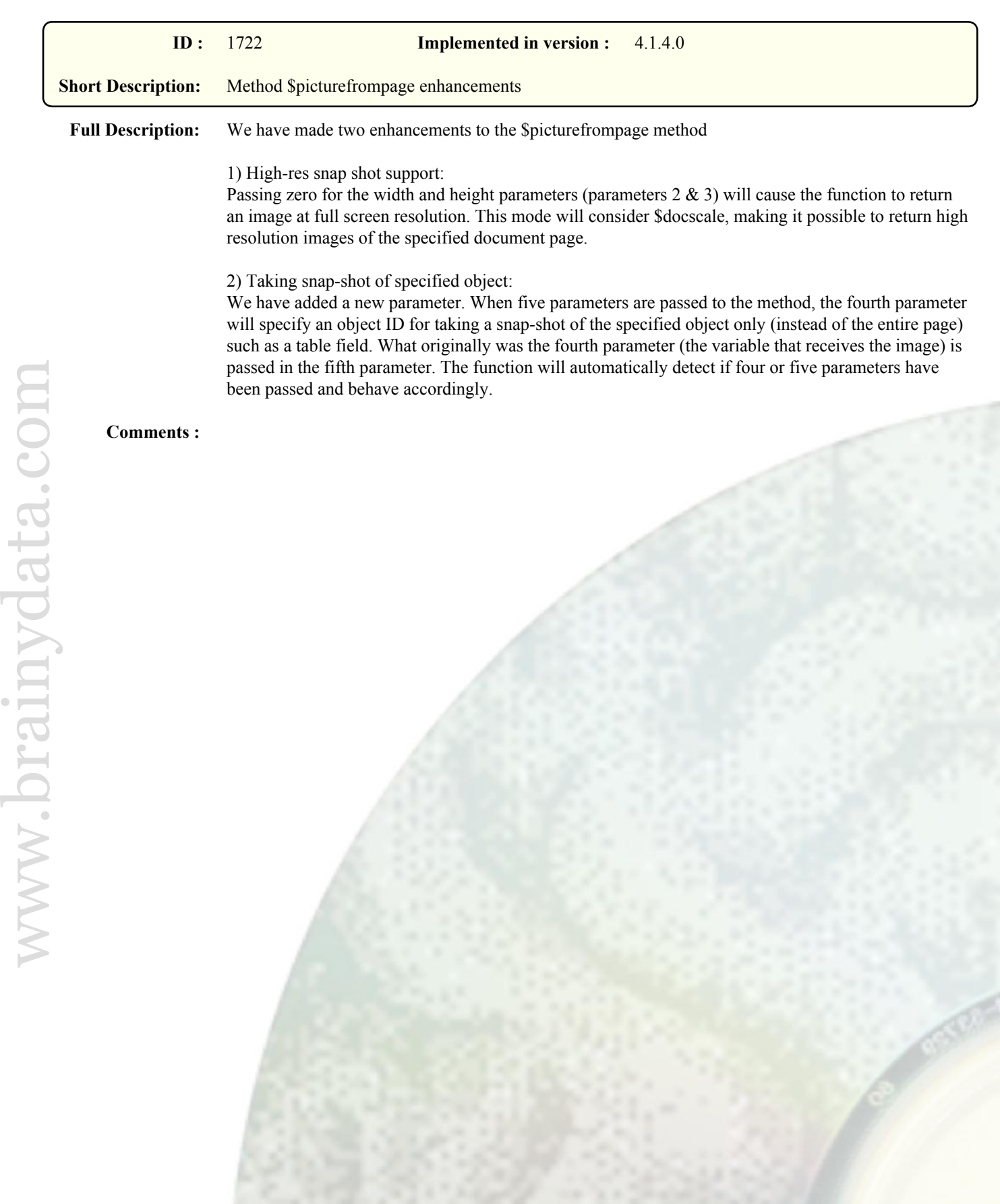